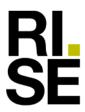

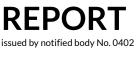

Contact person RISE Charlotte Ehn Product Certification +46 10 516 53 41 charlotte.ehn@ri.se Date 2023-06-21 Revision 5 Reference 0402-CPR-570401 Page 1 (8)

DOCO International B.V. Nusterweg 96 6136 KV Sittard The Netherlands

## Assessment of performance according to AVCP 3 for Industrial Doors

RISE Research Institutes of Sweden has as Notified Body no. 0402 assessed the performance for the construction product, Industrial doors. The assessment is performed according to the harmonized standard **EN 13241:2003+A2:2016 Industrial, commercial, garage doors and gates** – Product standard, performance characteristics. This report summarise the assessment and can be used as a part of the documentation required for drawing up a *Declaration of Performance* in accordance with *Regulation 305/2011/EU of the European Parliament and of the Council of 9 March 2011* (the Construction Products Regulation or CPR).

This report is a summary of those reports and includes also results from type tests performed by other Notified Bodies. The content of this report may be used as support for an Declaration of Performance in accordance with the CPR. It shall be noted that the client shall specify all the involved Notified Bodies and their numbers in the Declaration of Performance.

## Product name and description

| Industrial Door name /type       | DOCO New ST-HL-VL, Rivet and Bolted, sectional overhead door                                                                          |
|----------------------------------|----------------------------------------------------------------------------------------------------|
| Day-light, maximum               | Width 8500 mm, height 7000 mm<br>(maximum area 48 m <sup>2</sup> )                                                                    |
| Weight of door                   | Max. 660 kg (also see chapter 1.5 and 3)                                                                                              |
| Type of panels                   | Tecnopan, Tecsedo, EPCO, Italpannelli, Italpannelli RES,<br>Italpannelli EI, Marcegaglia, Hoesch, Kingspan, Kingspan<br>RES, Niemetz, |
| Hardware                         | DOCO New ST-HL-VL SLP, HLP,<br>LHI, HL-LL, VL-LL, VL-Dock, HL-Dock, LHIP, ST350                                                       |
| Balancing system                 | Torsion springs                                                                                                    |
| Spring break device              | DOCO type (see chapter 1.5)                                                                                                    |
| Cable break device               | DOCO type (see chapter 1.5)                                                                                                    |
| Machinery / Operator             | See chapter 3                                                                                                    |
| Safety edge                      | See chapter 3                                                                                                    |
| General evaluation report Tracks | LHI, HL-LL, VL-LL,VL-Dock, HL-Dock;<br>4P00855-02, 2015-10-15<br>LHIP; 7P08638 rev1. 2018-01-10<br>ST350; 7P05483C, 2018-09-04        |

## **RISE** Research Institutes of Sweden AB

Postal address Box 857 SE-501 15 BORÅS Sweden Office location Brinellgatan 4 SE-504 62 BORÅS

Phone / Fax / E-mail +46 10 516 50 00 +46 33 13 55 02 info@ri.se

This report may not be reproduced other than in full, except with the prior written approval of RISE.

RISE order no: 1186569

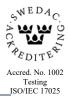

Signed CE, MT